# **Gong - Errores #2152**

# **error al ver el resumen de gasto**

2015-01-12 10:06 - José Juan Pardo

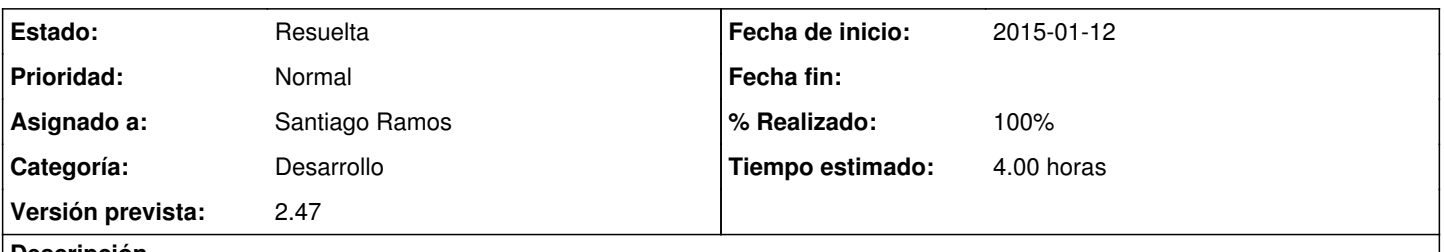

## **Descripción**

Al acceder al resumen de gasto de un proyecto que tiene gastos en varias monedas, si no están establecidas las tasas de cambio del gasto de las monedas, se produce un error.

Sería conveniente que el sistema diera algún tipo de aviso en vez de producirse un error.

### **Histórico**

#### **#1 - 2015-01-12 10:32 - Santiago Ramos**

- *Categoría establecido a Desarrollo*
- *Asignado a establecido a Santiago Ramos*
- *Versión prevista establecido a 2.47*
- *Tiempo estimado establecido a 4.00*

#### **#2 - 2015-01-12 10:32 - Santiago Ramos**

*- Estado cambiado Nueva por Asignada*

#### **#3 - 2015-01-13 11:13 - Santiago Ramos**

- *Estado cambiado Asignada por Resuelta*
- *% Realizado cambiado 0 por 100*

Corregimos bug y mostramos aviso de que faltan tasas de cambio: r6574

### **#4 - 2015-01-13 11:15 - Santiago Ramos**

Se ha colado más código en el commit que el relativo a este ticket. La única modificación relacionada con este bug es:

[https://gong.org.es/projects/gor/repository/revisions/6574/diff/trunk/gor/app/controllers/resumen\\_proyecto\\_controller.rb](https://gong.org.es/projects/gor/repository/revisions/6574/diff/trunk/gor/app/controllers/resumen_proyecto_controller.rb)